## **Gebühren/Artikel**

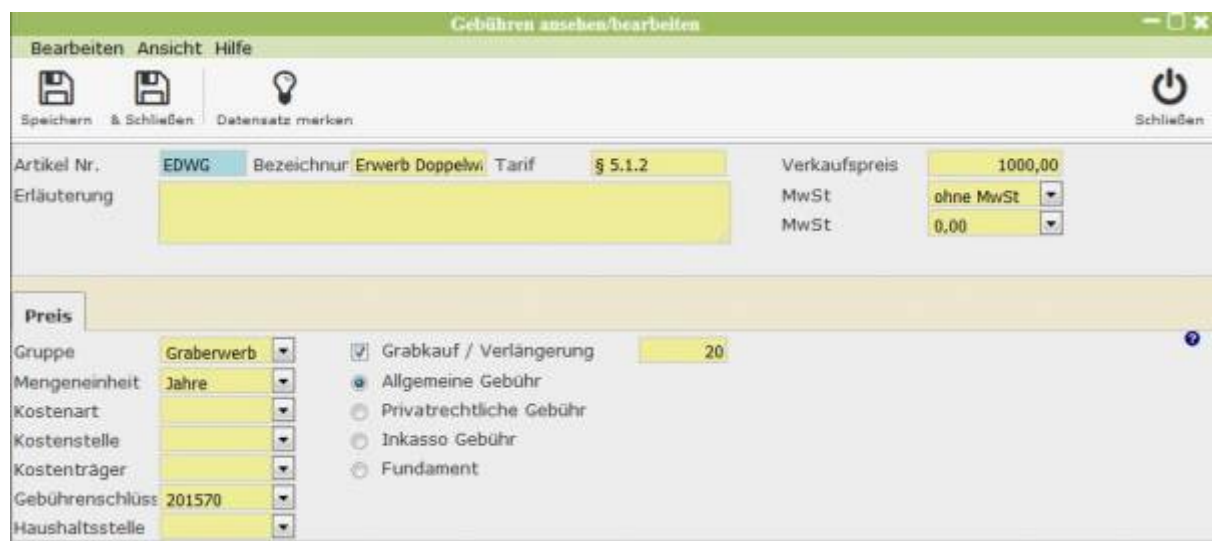

Um einen neuen Artikel anzulegen, müssen ihm eine gültige Artikelnummer, Bezeichnung und Verkaufspreis zugeordnet werden. Weitere Details werden unten bei "Preis" gespeichert, welche einer Klassifizierung des Artikels dienen.

## **Preis**

From:

Dieser Reiter dient der Klassifizierung des Artikels, indem ihm Gruppe, Mengeneinheit, Kostenart, stelle und -träger, sowie eine Haushaltsstelle zugewiesen wird. Außerdem wird ihm ein aktueller Gebührenschlüssel zugewiesen, welcher auf Wunsch im Admin Modus geändert werden kann. Rechts können außerdem Gebühren vom Grabkauf oder ggf. einer Verlängerung ausgewählt werden.

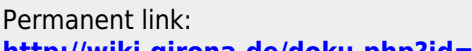

<http://wiki.girona.de/> - **Girona Wiki**

**<http://wiki.girona.de/doku.php?id=tombejo:module:fees:start&rev=1456313190>**

Last update: **2016/12/20 10:03**

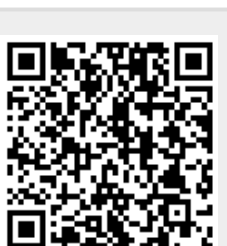